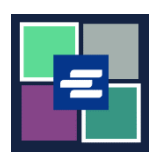

## **GUÍA DE INICIO RÁPIDO DEL PORTAL KC SCRIPT: DOCUMENTOS SIN CANTIDAD DE PÁGINAS**

Algunos documentos más antiguos aún no están disponibles digitalmente. Debido a que KC Script Portal no tiene recuentos de páginas para estos documentos, el personal de la Oficina del Secretario debe crear versiones digitales de ellos antes de que se puedan comprar copias. Esta guía de inicio rápido le mostrará cómo solicitar una copia de este tipo de documento.

Nota: Para hacer esto, debe iniciar sesión en su cuenta del portal.

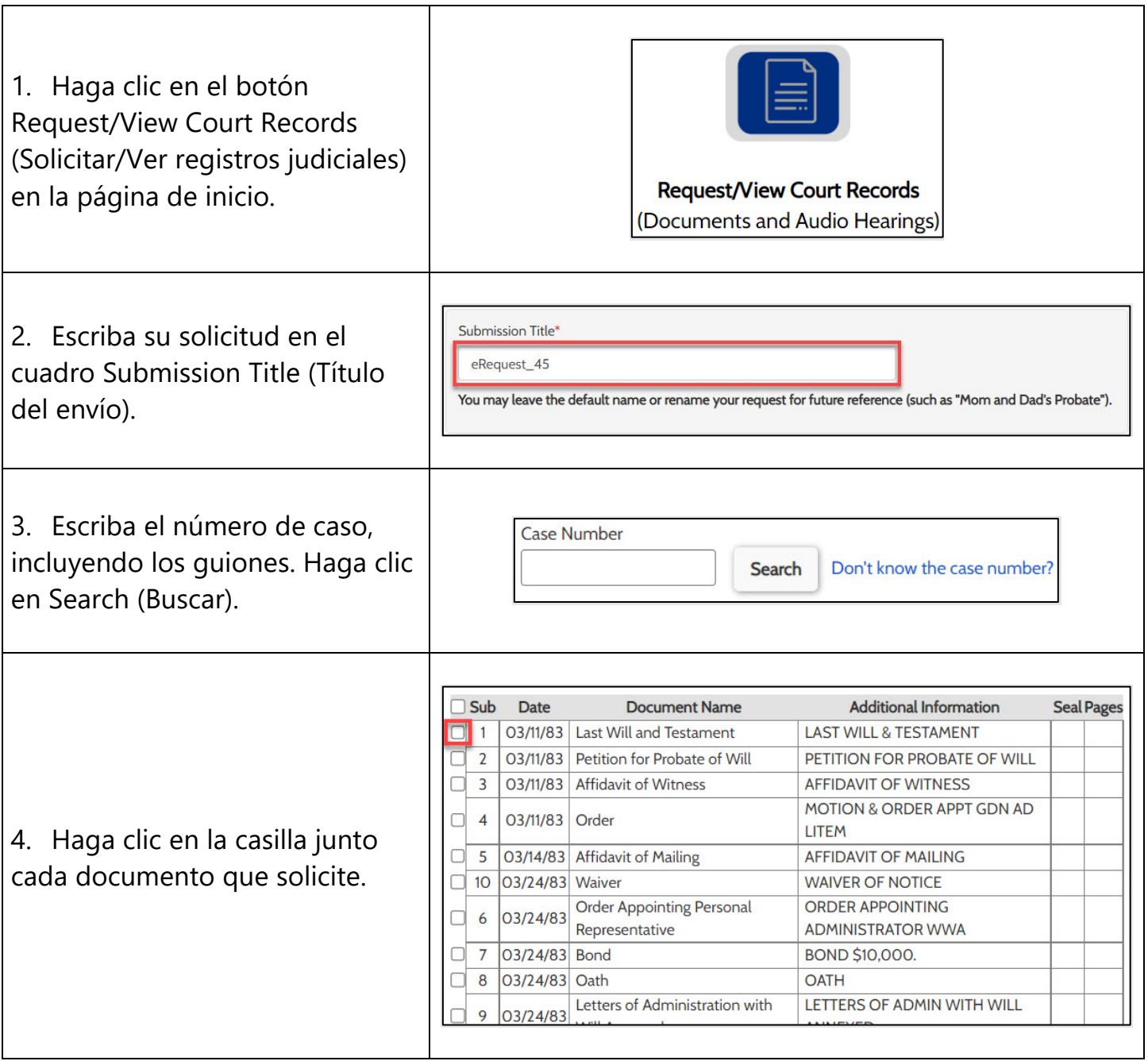

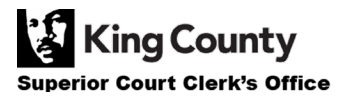

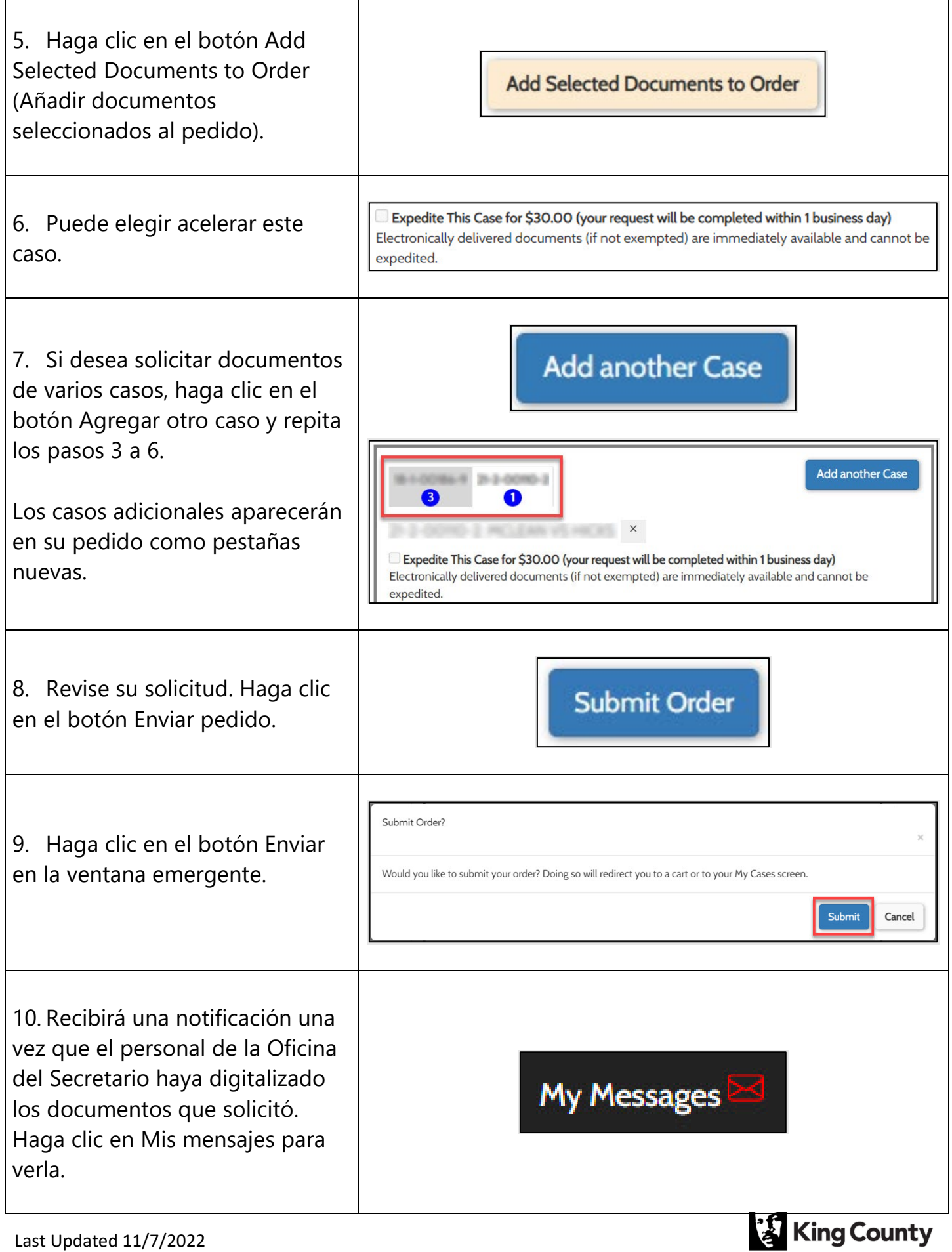

٦

**Superior Court Clerk's Office** 

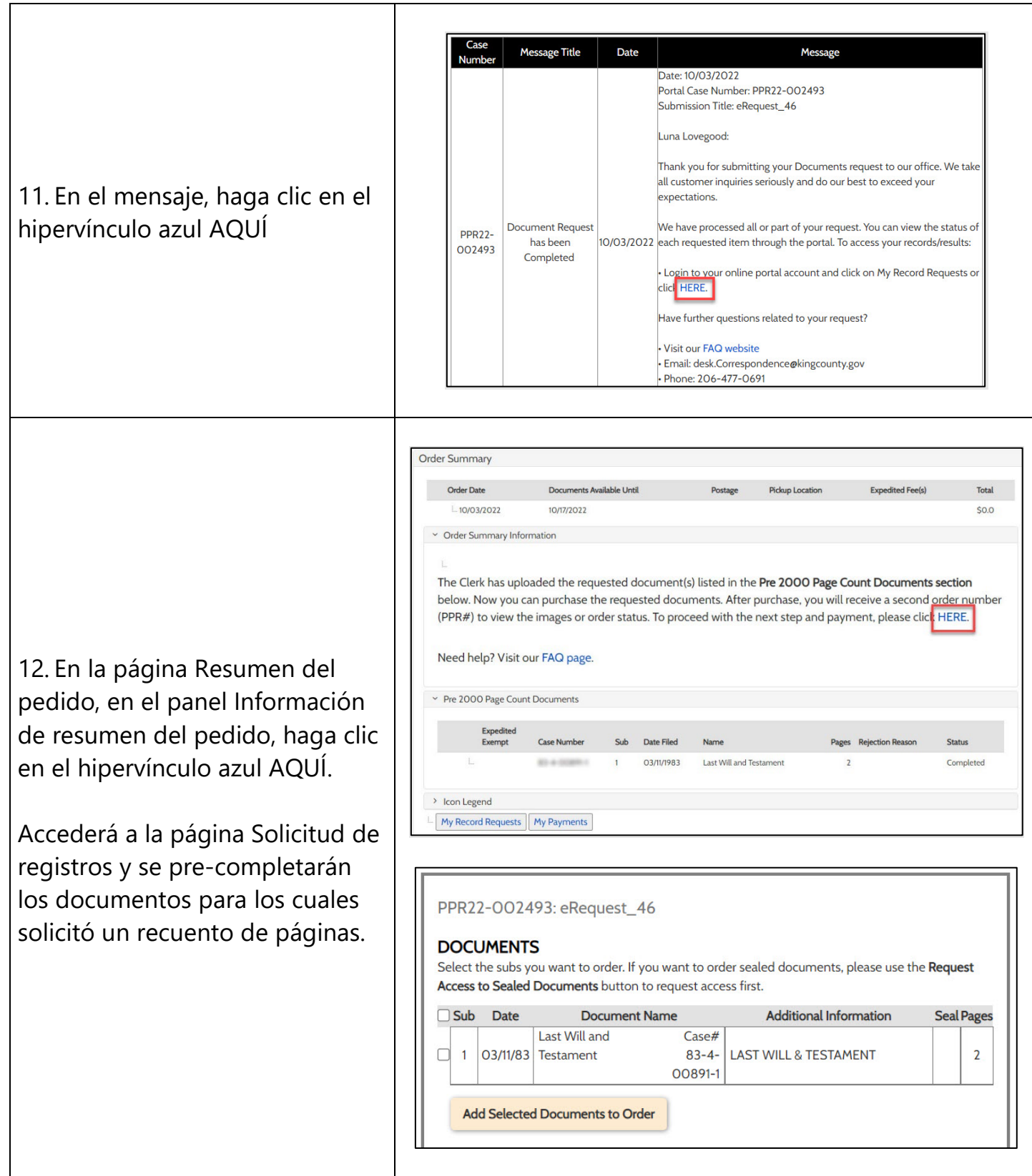

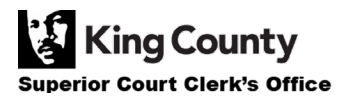

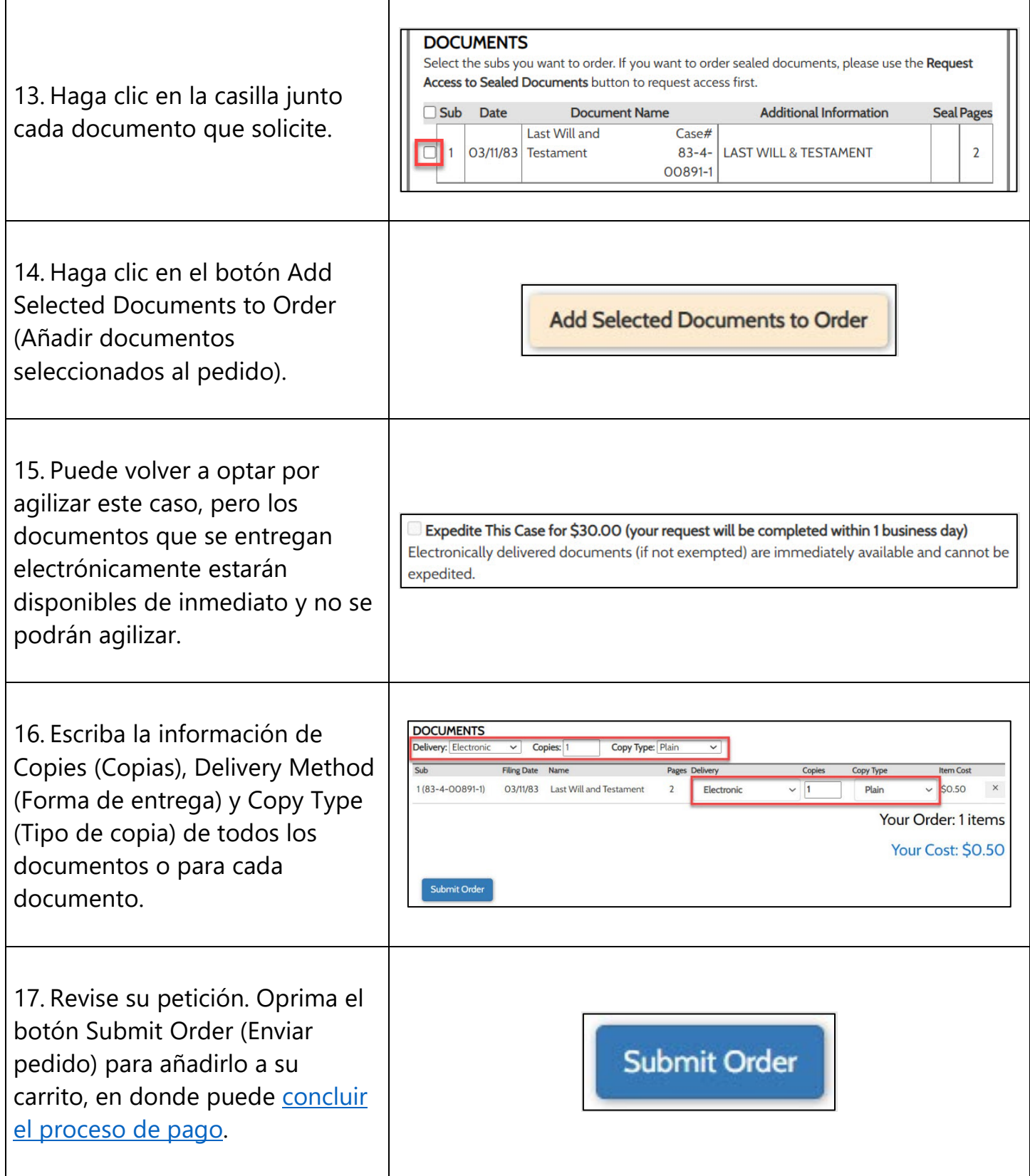

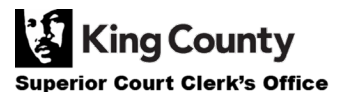